BIOS (basic input/output system) is a small non-volatile ROM (read only memory) chip built in to your computer mother board. BIOS contains a small program, instructions and data structures that internally control various electronic devices.

When a computer first starts up these instructions from the BIOS is loaded and run, it's first job is to identify and initialise all basic hardware devices such as the type of display adapter, hard disc, keyborad, mouse, DVD or CD device, USB devices.

The BIOS then locates the operating system stored in the hard disc or CD driver and procceds to load the operating systems or the operating system installation software.

A BIOS chip is typically designed and installed for particular computer systems. The BIOS chip software can be updated. It is not a bad idea to have an upto date BIOS.

Your BIOS driver can be updated at the following site Driver Whiz .

Written by

A BIOS has a user interface that any user can change any setting for that computer start up. There is a particular key that you need to press at the initial boot up screen, usualy this is DEL key, F1 key or F10 key, but you can usually see instructions on which key(s) to press at the bottom of the initial boot up screen of your computer.

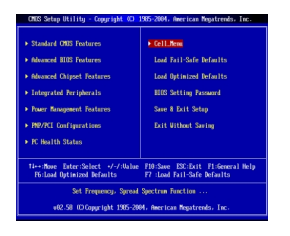

Above is an image of a BIOS however each computer manufacturer has their own BIOS and so above setup will be slightly different from PC to PC.

From each configuration you can change any of the following:

- Changing the boot sequece for Hard disc to CD to USB to Floppy dics drive
- Setting a BIOS password
- Changing the system date and time
- CPU clock speed etc etc.....

 To change the boot sequence select "Advanced BIOS Feature" Then you should see primary boot [CD ROM] you should be able to change this by pressing "+" or "Enter" according to the PC and the contract of the contract of the contract of the contract of the contract of the contract of the contract of the contract of the contract of the contract of the contract of the contract of the contract of the con

Written by